## 電子申請の流れ

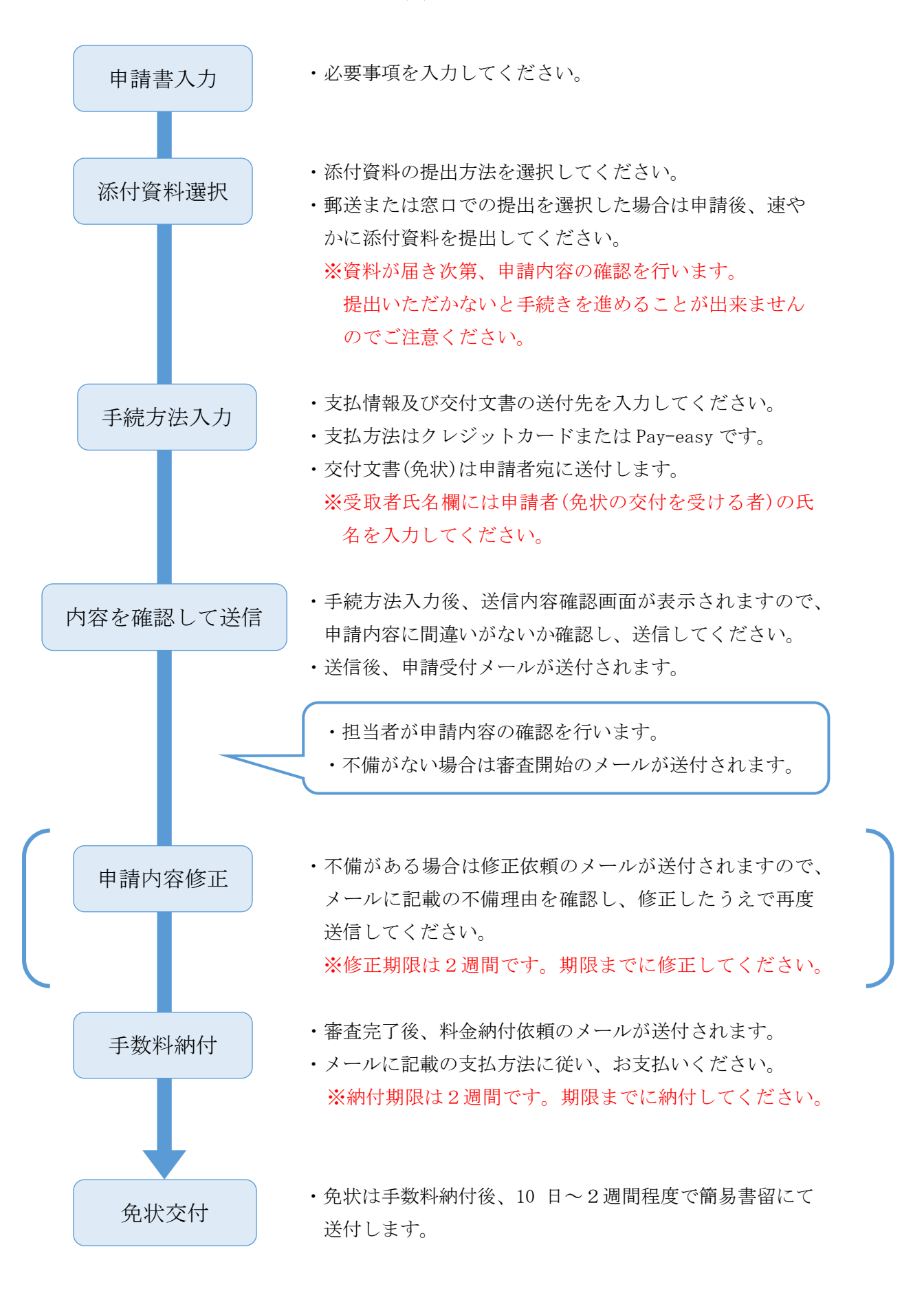